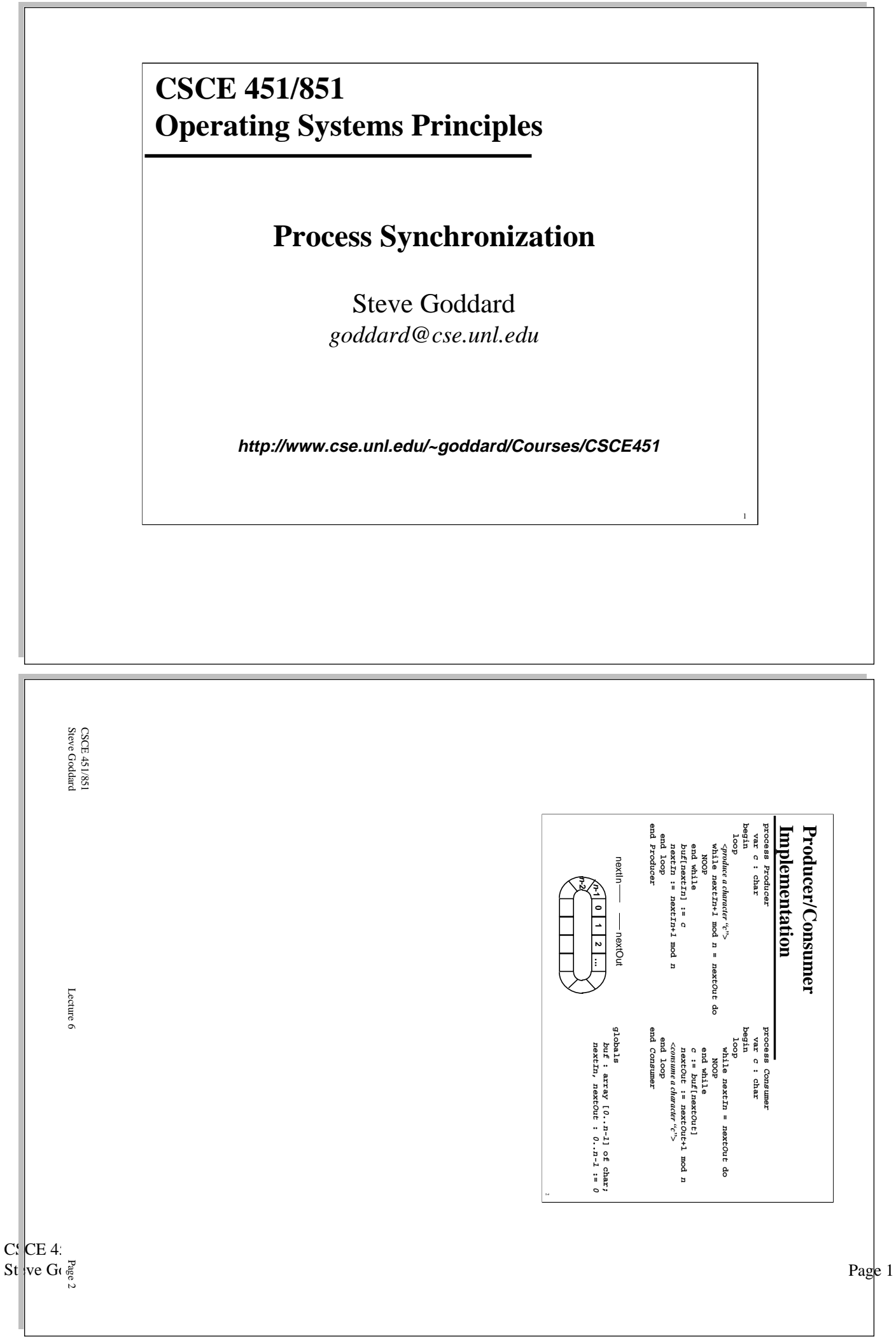

 $\overline{\phantom{a}}$ 

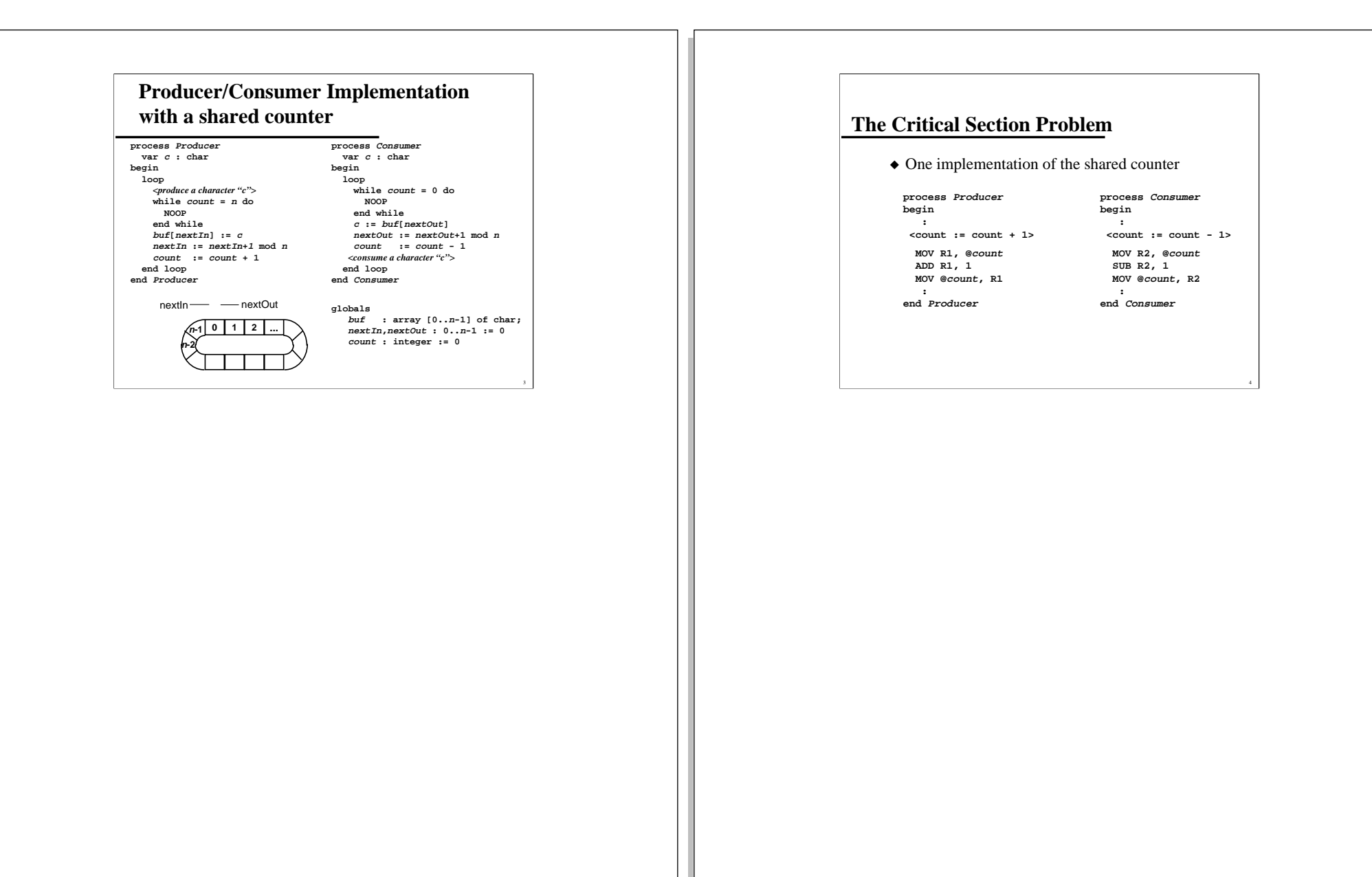

CSCE 451/851 Steve Goddard Lecture 6

Page 3

CSCE 451/851 Steve Goddard Lecture 6

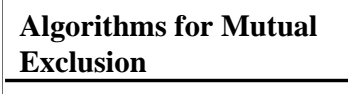

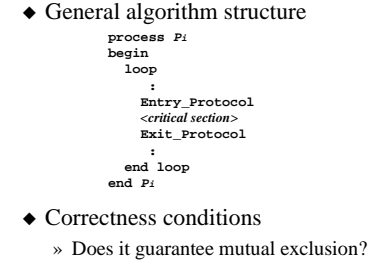

- » Is it expedient?
- » Does it provide bounded waiting?

#### **2-Process Mutual Exclusion Algorithm 1** ◆ Turn taking/strict alternation **process P1 begin loop while turn = 2 do NOOP end while** *<critical section>* **turn := 2 end loop end P1 process P2 begin loop while turn = 1 do NOOP end while** *<critical section>* **turn := 1 end loop end P2 global var turn : int := 2**

CSCE 451/851 Steve Goddard Lecture 6

Page 5

CSCE 451/851 Steve Goddard Lecture 6

## **2-Process Mutual Exclusion Algorithm 2**

### ◆ Use status flags

**global var inCS : array[1..2] of boolean := (FALSE,FALSE)**

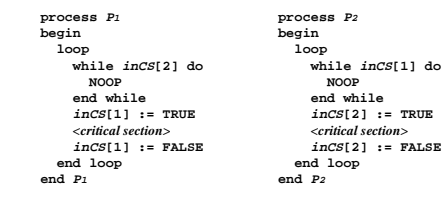

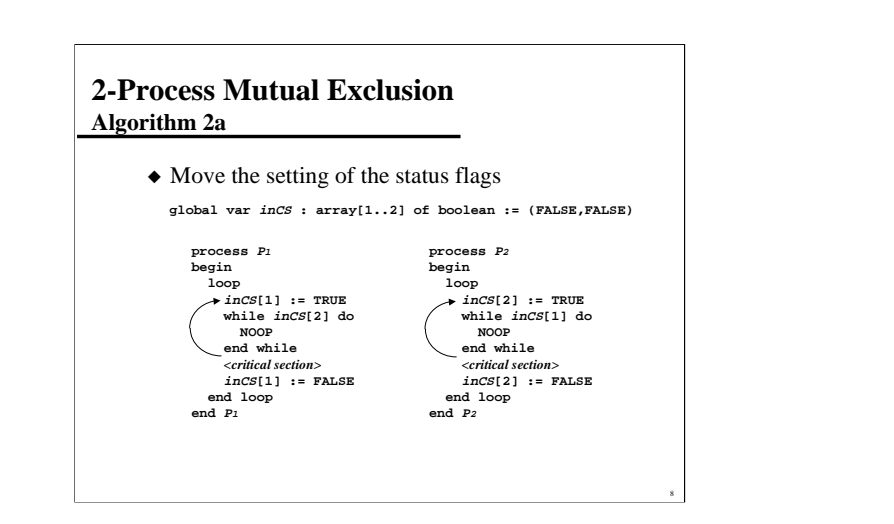

CSCE 451/851 Steve Goddard Lecture 6

Page 7

CSCE 451/851 Steve Goddard Lecture 6

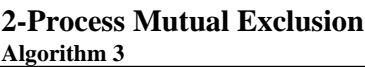

#### ◆ New and improved use of status flags

**global var inCS : array[1..2] of boolean := (FALSE,FALSE)**

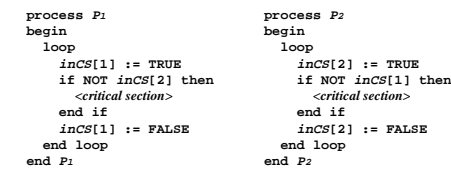

# **2-Process Mutual Exclusion Algorithm 4 (Peterson's algorithm)**

◆ Careful combination of alternation and status flags

**global var inCS : array[1..2] of boolean := (FALSE,FALSE) turn : integer := 2**

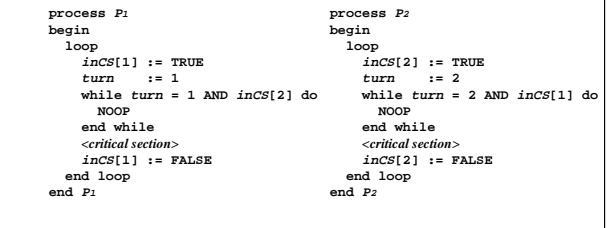

CSCE 451/851 Steve Goddard Lecture 6

Page 9

CSCE 451/851 Steve Goddard Lecture 6